# Bilişim İle Tanışıyorum Ders Notu

Merhaba arkadaşlar, Bilişim ile Tanışıyorum Ders Notu sayfasında bu hafta geçen önemli bilgiler yer almaktadır. Yani ben eskiden öğrencilerime defterlerine not aldırırken bu bilgileri not aldırıyordum.

Sizde bu bilgileri defterinize geçirebilir veya en altta sosyal medya butonlarının sonunda bulunan Yazdır seçeneği ile sayfanın çıktısını alarak saklayabilirsiniz.

Sınavlara çalışırken işinize yarayacaktır. Sınavda çıkma ihtimali yüzde 90 üzerinde olan yerlerin sonuna \*\*\* işareti ekleyeceğim. Umarım işinize yarar.

## BİLİŞİM İLE TANIŞIYORUM

Bilgi: Bir konu ya da iş konusunda öğrenilen ya da öğretilen şeylerdir. İnsan aklının erebileceği olgu, gerçek ve ilkelerin bütünüdür.

İletşm: Duygu, düşünce ya da blglern; ses, yazı ya da sembollerle paylaşılmasıdır. Araç kullanarak ya da kullanmadan yapılabilecek bir bilgi alışverisidir. \*\*\*

Bilişim: Bilginin bilgi ve iletişim teknolojilerini kullanarak üretilmesi, saklanması, iletilmesi ve ihtiyaca uygun olarak biçimlendirilmesi ile ilgilenilen bir çalışma alanıdır.

Teknoloji: İnsanın hayatını kolaylaştırmak amacıyla geliştirdiği araç gereçlerle bunlara ilişkin bilgilerin tümü. \*\*\*

Bilgi ve İletişim Teknolojileri (BİT): Bilginin toplanması, işlenmesi, saklanması ve iletilmesini sağlayan her türlü teknolojiye denir. \*\*\*

Donanım: Bir bilgisayar sistemini oluşturan ve fiziksel olarak dokunulabilen araçların tümüne donanım denir. \*\*\*

Yazılım: Bilgisayar donanımının istenilen amaçlar doğrultusunda çalıştırılmasıyla kullanıcının bilgisayarda istediği işlemleri yapabilmesini sağlayan programlardır. \*\*\*

Arayüz: Elektronik cihazlardaki yazılımların kontrolü amacıyla kullanılan ortak yüzeylere verilen isimdir.

Etkileşim: Teknolojik araçların arayüzleri aracılığıyla bizimle kurdukları iletişimdir.

**İnternet:** Diğer bilgisayar ağlarının birbirine bağlanmasıyla oluşmuş ve farklı noktalar arasında elektronik veri alışverişine olanak sağlayan dünyaca yaygın ağ sistemidir.

### BİT'İN KULLANIM ALANLARI

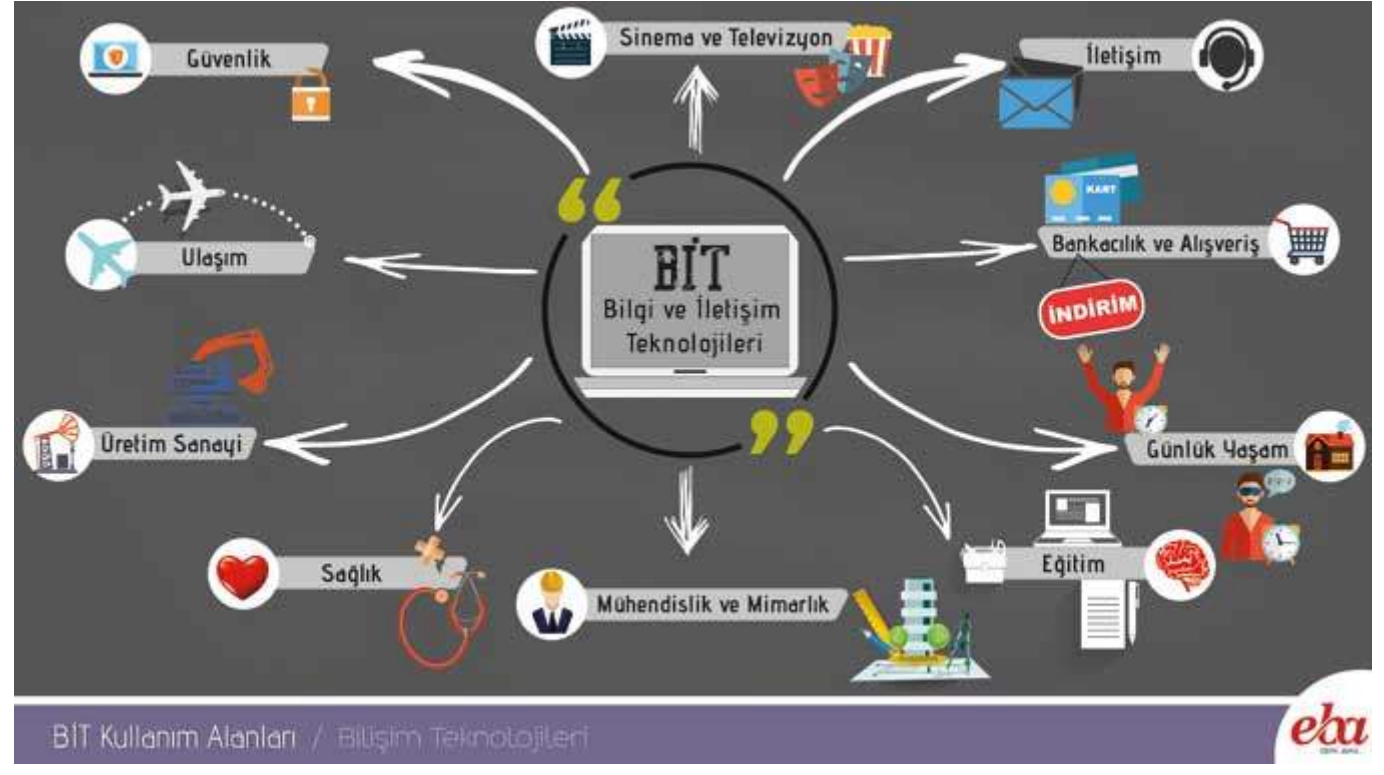

BİT'n Kullanım Alanları

Günlük Yaşam Alanında, Televizyon, Fotoğraf Makinesi, Cep Telefonu vb örnek verilebilir.

Eğitim Alanında; Akıllı Tahtalar, Projeksiyon Cihazları, E-Okul vb örnek verilebilir. \*\*\*

Sağlık Alanında; Röntgen Cihazı, MR, Online Randevu vb örnek verilebilir. \*\*\*

Ulaşım Alanında; Online bilet alımları, Navigasyon vb örnek verilebilir.

Güvenlik Alanında; Güvenlik Kameraları, X-Ray Cihazları vb örnek verilebilir. \*\*\*

Bankacılık ve Alışveriş Alanında; Havale, EFT, Bankamatikler, Mobil Bankacılık, POS cihazları ayrıca Online alışveriş siteleri N11.com, Gittigidiyor.com, Hepsiburada.com vb. örnek verilebilir. \*\*\*

**İletisim Alanında;** Cep Telefonları, E-postalar, Sesli görüntülü konuşmalar örnek verilebilir.\*\*\*

Sinema ve Televizyon Alanında; Özellikle 3 Boyutlu Animasyon filmleri, Buz Devri, Ejderhanı Nasıl Eğitirsin vb örnek verilebilir.\*\*\*

Mühendislik ve Mimarlık Alanında; Bilgisayarlar sayesinden hesaplanarak yapılan Evler, Köprüler vb örnek verilebilir.

Üretim Sanayi Alanında; Fabrikalarda bulunan üretim teknolojileri örnek verilebilir.

### BİT'İN FAYDALARI

Bilgi ve İletişim Teknolojileri en kısa tabiriyle "Hayatımızı Kolaylaştırır", "Hayatımızı Hızlandırır", "Maliyetleri Azaltır", "Verimliliği Artırır" şeklinde özetlenebilir. \*\*\*

### BİLGİSAYAR BAŞINDA NASIL OTURMALIYIM

Ergonomi: "Fiziksel çevrenin, insanın kullandığı bir makine ya da araç için en uygun hâle getirilmesidir." diyebiliriz. \*\*\*

Bizimle alakalı olan kısmını da Bilgisayar kullanırken kendi sağlığımıza zarar vermeyecek, aynı zamanda daha verimli ve rahat çalışmamızı sağlayacak olan durum ya da duruşumuza ergonomi denir.

5.09.2021 23:33 Bilişim İle Tanışıyorum Ders Notu | Özgür ŞEREMET

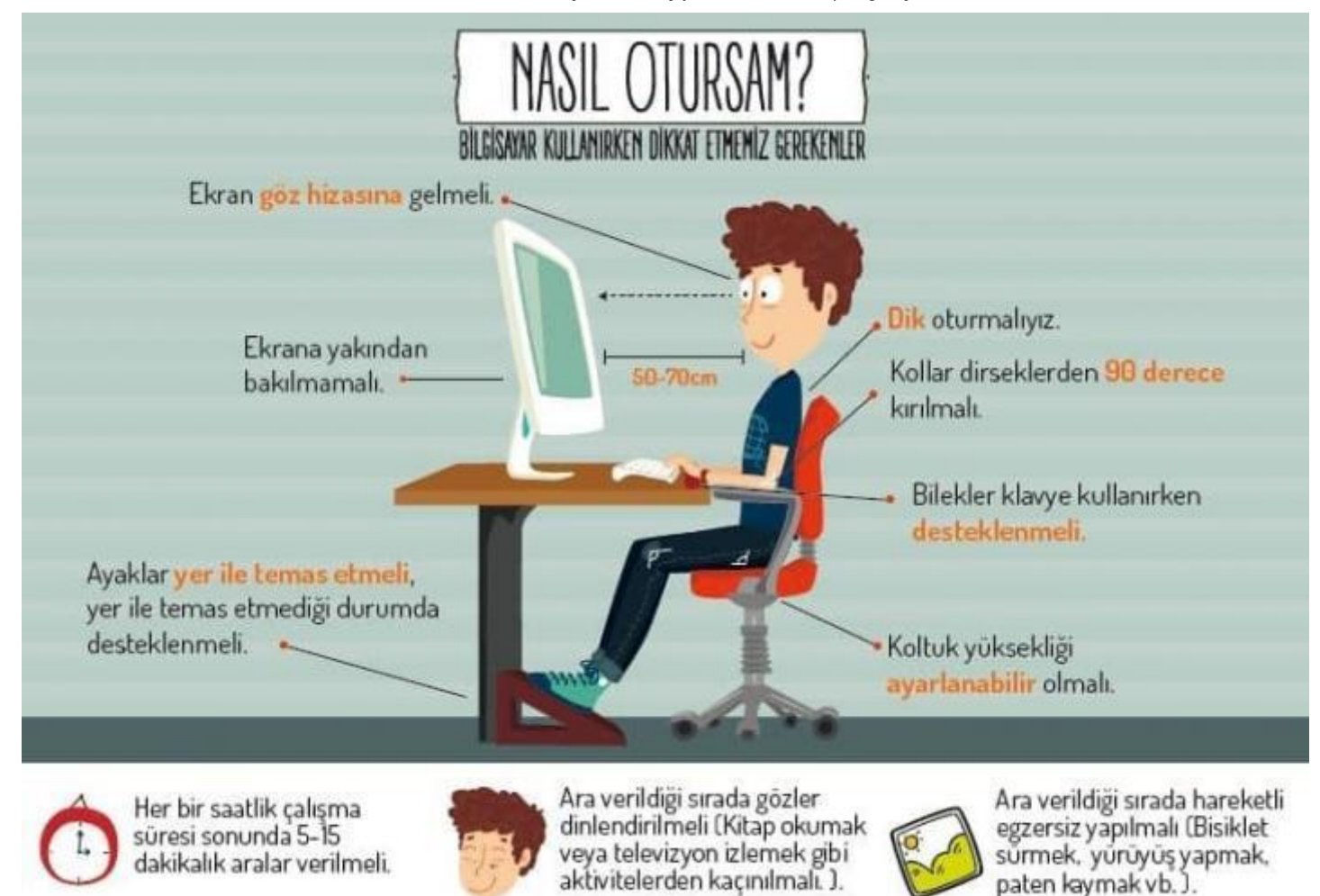

Nasıl Otursam Afisi

Yukarıda resimde gördüğünüz gibi bilgisayar başında nasıl oturmamız gerektiği anlatılmıştır. Resimden de

1. Dik oturmalıyız.

çıkarabileceğimiz gibi aşağıdaki kurallara dikkat edelim. \*\*\*

- 2. Kollar dirseklerden 90 derece kırılmalı.
- 3. Blekler klavye kullanırken desteklenmel.
- 4. Ekran göz hizasına gelmeli.
- 5. Ayaklar yerle temas etmeli, yer ile temas etmediği durumda ayaklar desteklenmeli.
- 6. Koltuk yüksekliği ayarlanabilir olmalı.
- 7. Ekrana yakından bakılmamalı (50 70 cm).
- 8. Her bir saatlik çalışma süresi sonunda 5-15 dakikalık aralar verilmeli.
- 9. Ara verildiği sırada gözler dinlendirilmeli (Kitap okumak ya da televizyon izlemek gibi aktivitelerden kaçınılmalı.)
- 10. Ara verildiği sırada hareketli egzersiz yapılmalı. (Bisiklet sürme, yürüyüş, paten kaymak gibi)

EBA Tarafından oluşturulan aşağıdaki infografik işimize yarabilir.

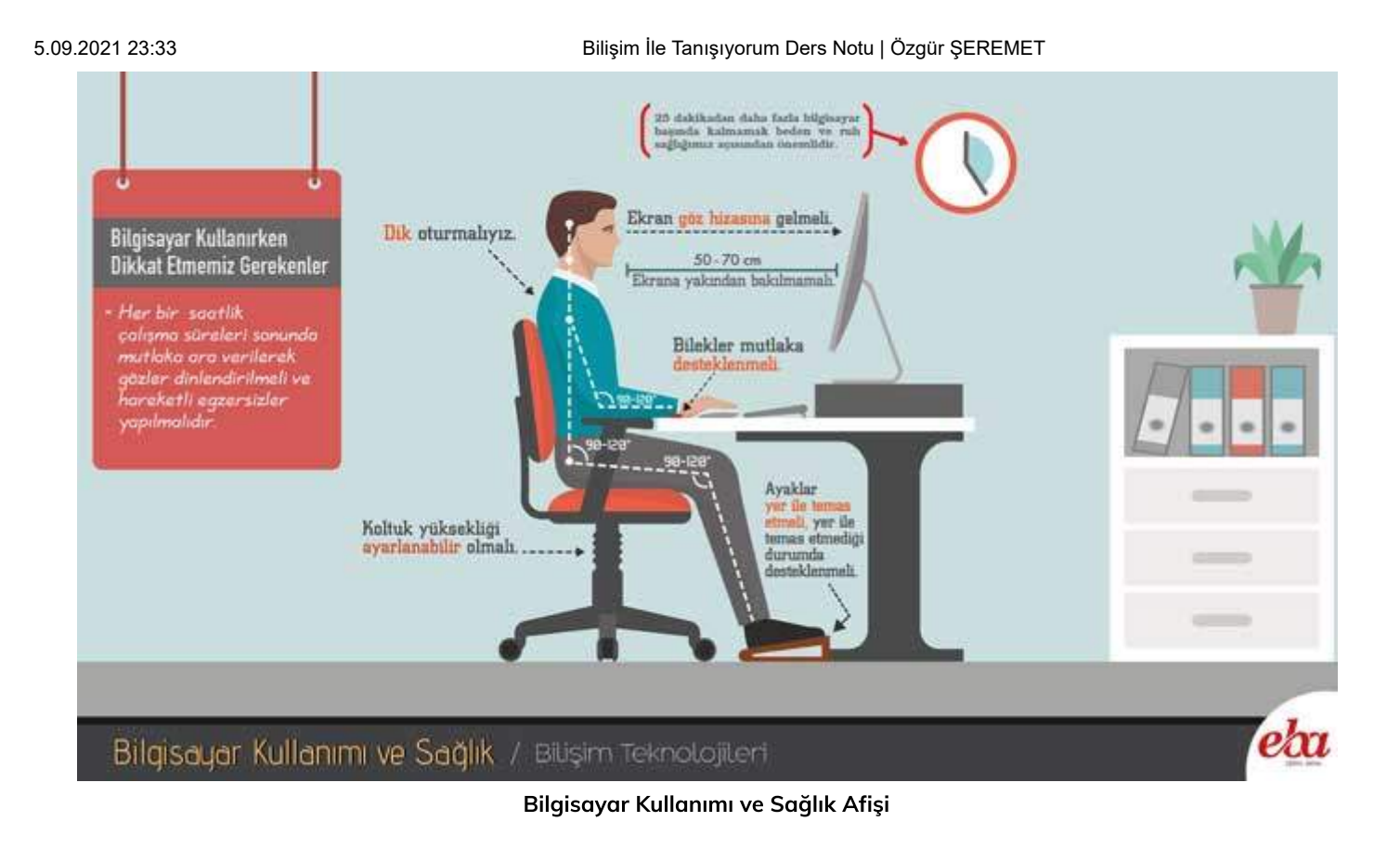

Aşağıda bulunan Yazdır Butonuna basarak sayfayı yazdırabilir veya pdf olarak kaydedebilirsiniz.

Bilişim İle Tanışıyorum Ders Notu [EBA](http://www.eba.gov.tr/#/anasayfa) üzerinde bulunan kılavuz kitabımız ve kendi ders deneyimlerinden faydalanılarak oluşturulmuştur. Konunun tüm içeriklerine 5. Sınıf - Hafta 1 - Bilişim İle [Tanışıyorum](https://ozgurseremet.com/5-sinif-hafta-1-bilisim-ile-tanisiyorum/) sayfasından ulaşabilirsiniz.

#### Donanım (Hardware)

 Bilgisayarların fiziksel kısımlarına donanım denilmektedir. Elle tutulabilen gözle görülen Bilgisayar parçalarıdır. (Ekran, klavye, Sabit disk (harddisk), fare, yazıcı, bellek, mikroişlemci, tarayıcı,gibi donanımları sayabiliriz.

Donanımı iki ayrı grupta inceliyoruz.

**Dahili – İç Donanım Birimleri:** Bir bilgisayarın içerisinde (kasa içerisinde ) yer alan ve anakarta doğrudan ya da kabloyla bağlı olan donanım birimlerine iç donanım birimleri adı verilir. Örnek; (Ana Kart, RAM, İşlemci(Cpu), Ses Kartı, Sabit Disk, Ethernet Kartı, Ekran Kartı, Güç Kaynağı)

 Harici – Dış Donanım Birimleri: Bilgisayara kablolu ya da kablosuz olarak dışarıdan bağlı olan (kasa dışında olan ) araçlarının tamamına dış donanım birimleri denir.örnek;( Monitör (Ekran),Klavye Ve Mouse, Yazıcılar Ve Tarayıcılar, Kameralar ( Webcam ) .Hoparlörler., Flaş Bellek ,Modemler. Oyun Konsolları, Hoparlör,Kulaklık Ve Mikrofon)

### **Önemli iç donanım birimlerini inceleyelim.**

**İşlemci – ( CPU, Merkezi İşlem Birimi):** genellikle bilgisayarın beyni olarak tanımlanır. Çünkü tüm işlemler CPU tarafından yapılır. \*\*\*

**Harddisk (Sabit Disk):** Bilgisayarlarda bilgi depolama ünitesidir. Sabit diskler büyük miktarda bilgiyi uzun süreli olarak saklamak için kullanılan manyetik disklerdir. \*\*\*

**Ram Bellek:** Rasgele Erişimli Bellek. Geçici hafıza Bellek diye adlandırabiliriz. Elektrik kesintisinde bilgiler kaybolur \*\*\*

**Anakart (Mainboard):** Bilgisayarın tüm donanım birimleri arasında iletişimi sağlayan temel donanım parçasıdır. Kasa içersinde en büyük yer kaplayan iç donanımdır \*\*\*

**Ses Kartı:** Bilgisayarın sesleri işlemesini sağlayan karttır.

**Ekran Kartı:** Bilgisayarın görüntüyü işlemesini sağlayan kart. \*\*\*

**Ethernet – Ağ Kartı:** Ethernet kartı bilgisayarlarla ağın iletişim kurmasını sağlayan ağa fiziksel olarak bağlanan ağ arabirim kartıdır.

**Güç kaynağı ;** Diğer donasnım parçalarına güç sağlayan parçadır.

Şimdede donanımı çalışma prensiplerine göre Giriş, Çıkış ve Hem Giriş hem Çıkış Birimleri diye de gruplandırabiliriz.

**Giriş Birimi ;** Eğer bir bir donanım birimi bilgisayara veri girişi sağlıyorsa o zaman Giriş Birimi demektir.

**Çıkış Birimi ;** Bilgisayardan veri çıkışı sağlıyorsa o zaman Çıkış birimi demektir.

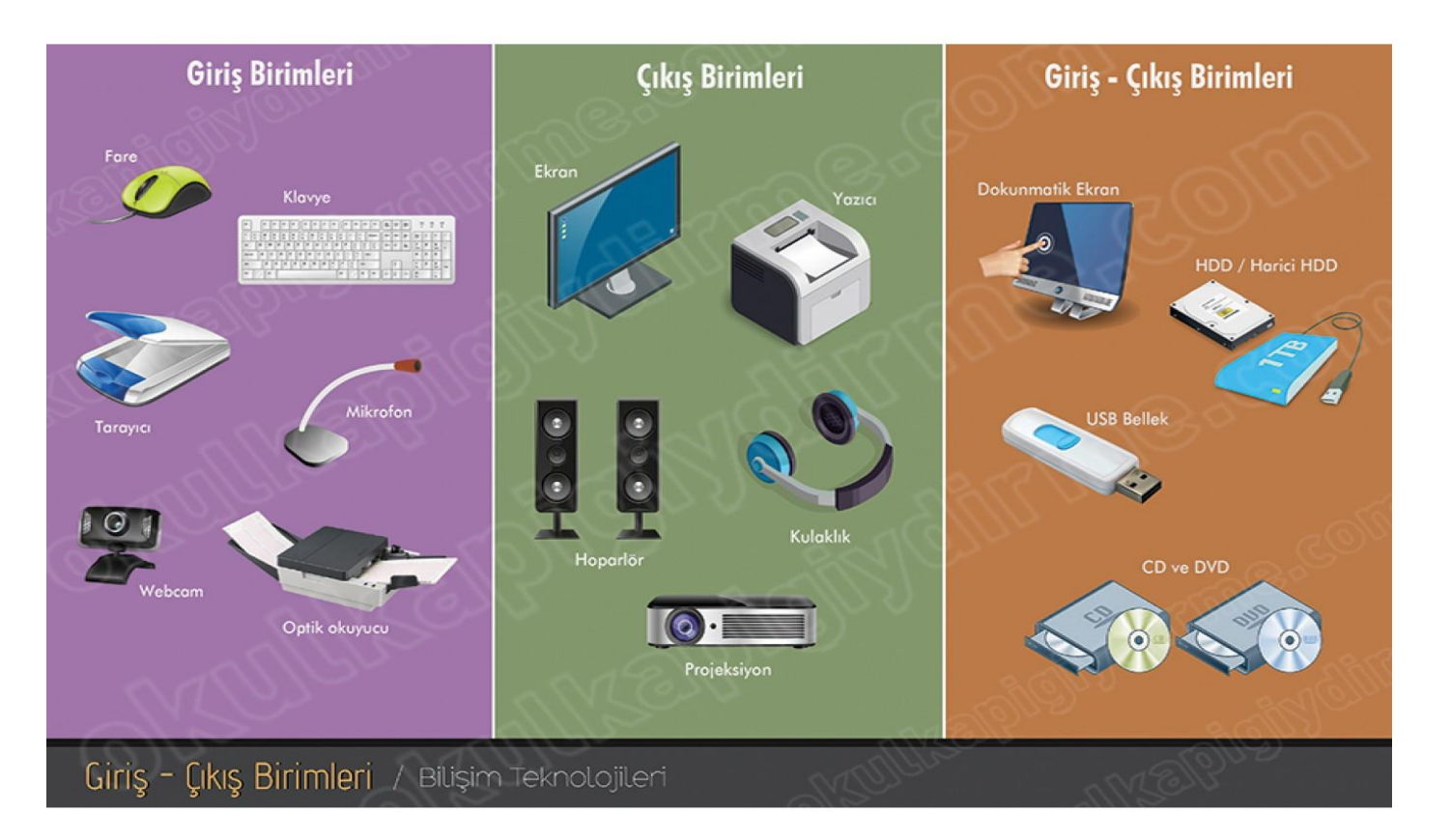

### **Yazılım(Software)**

Bilgisayar donanımının istenilen amaçlar doğrultusunda bilgisayarda istediği işlemleri yapabilmesini sağlayan Elle tutulamayan gözle görülemeyen programlardır. Yazılımlarda kendi arasında iki grupta incelenebilir.

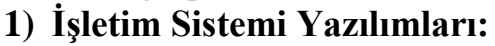

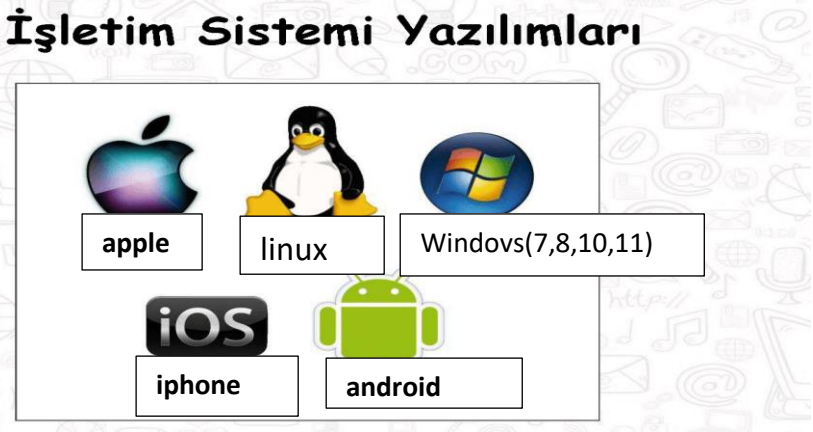

**2) Uygulama Yazılımları:**

.

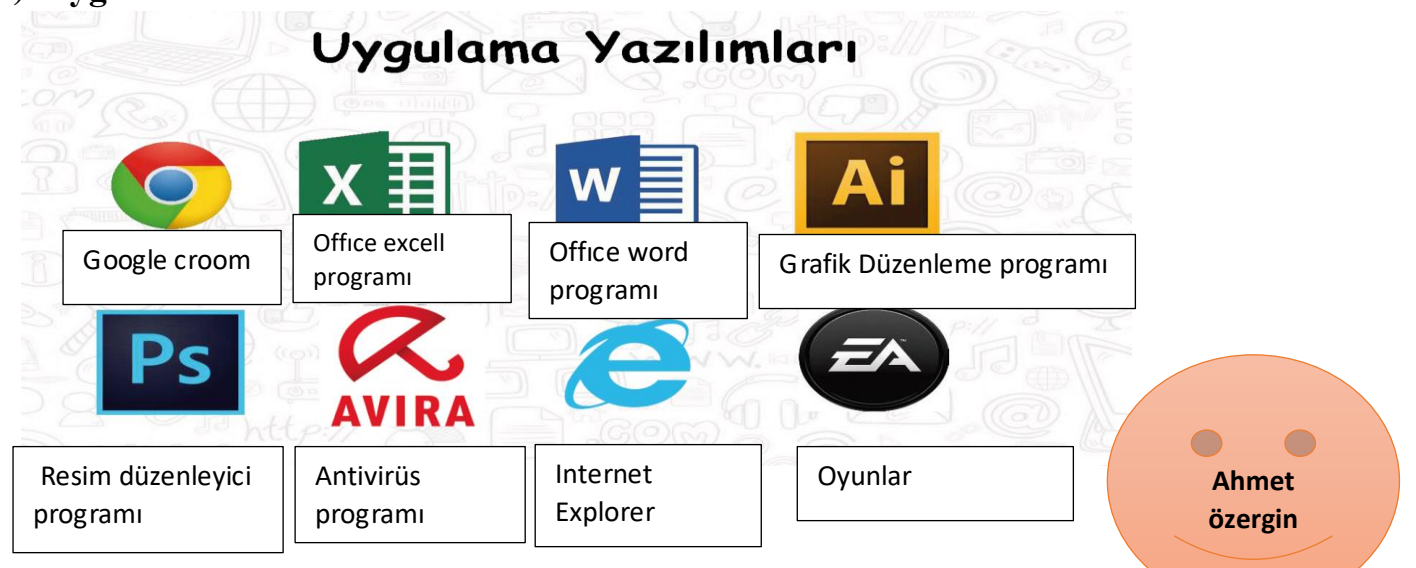

# Dosya Yönetimi Ders Notu

Merhaba arkadaşlar, Dosya Yönetimi Ders Notu sayfası bu hafta işlediğimiz ve sınavlarda karşınıza çıkacak önemli bilgilerin olduğu sayfadır. Yani ben eskiden öğrencilerime defterlerine not aldırırken bu bilgileri not aldırıyordum.

Sizde bu bilgileri defterinize geçirebilir veya en altta sosyal medya butonlarının sonunda bulunan Yazdır seçeneği ile sayfanın çıktısını alarak saklayabilirsiniz.

Sınavlara çalışırken işinize yarayacaktır. Sınavda çıkma ihtimali yüzde 90 üzerinde olan yerlerin sonuna \*\*\* işareti ekleyeceğim. Umarım işinize yarar.

## **DOSYA YÖNETİMİ**

Bir diske (harddisk, disket veya CD-Rom) kayıt edilmiş bilgilere dosya adı verilir.

Dosya: Bilgisayarda bilgilerin kaydedildiği birimlere Dosya adı verilir. Dosya içerisinde bilgi, resim, yazı, çizim ve ses gibi her şey olabilir.

Dosyanın yapısı 3 kısımdan oluşur.

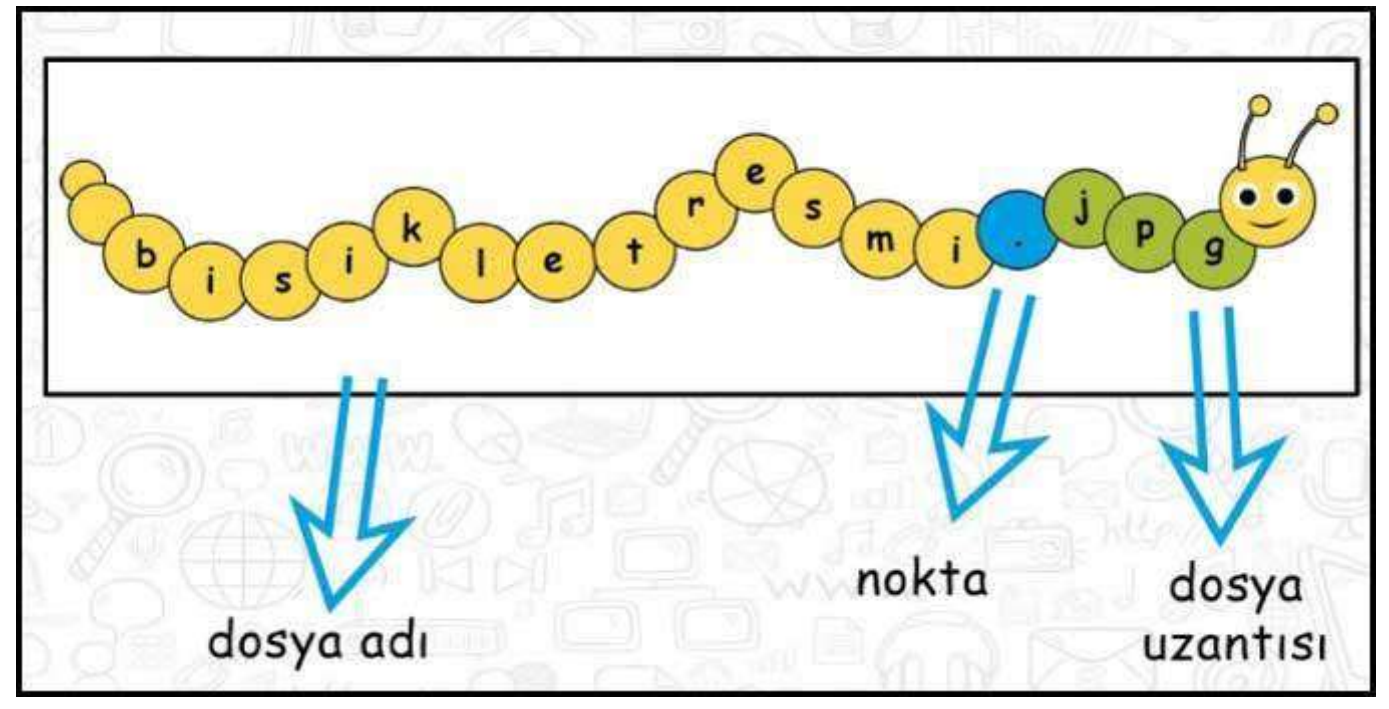

#### Dosya Yapısı

Dosya Adı: Genellikle örnekte de olduğu gibi o dosyanın içindeki bilgiyi çağrıştıracak sekilde dosyayı hazırlayan kişi tarafından yazılır.

"Bisikletresmi" burada dosya adıdır. Dosyalara isim verirken bazı karakterleri kullanamayız. Bu karakterler aşağıdaki resim üzerinde gösterilmiştir. \*\*\*

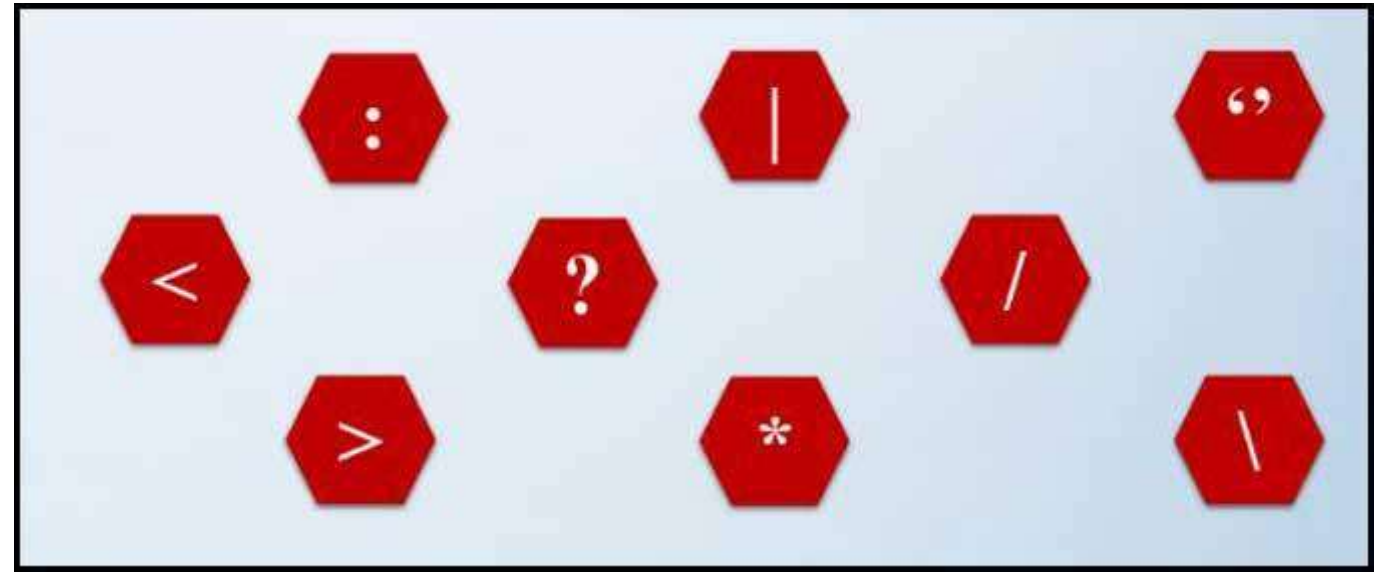

Dosya isimlerinde kullanılmayan Karakterler

Nokta işareti: Dosya adı ile dosya uzantısını ayırmak için kullanılan ayraç görevini görür.

Nokta işareti önemlidir ve genelde dosyanın hazırlandığı program tarafından otomatik konur.

Dosya uzantısı: Dosyaların bilgisayar üzerinden tanınması dosya uzantısı ile olur. \*\*\*

Bilgisayar bir dosyayı açmadan önce dosya uzantısına bakar ve resim ise resim programı ile, yazı ise kelime islemci ile acar.

Günlük hayatta bilgisayar kullanırken karşımıza çıkabilecek popüler dosya uzantılarını inceleyelim.

Popüler Resim Dosyası Uzantıları: jpg, png, bmp uzantılarını sayabiliriz. Ayrıca hareketli resim olarak ise gif uzantısını örnek verebiliriz. \*\*\*

Popüler Ses Dosyası Uzantıları: mp3, wav, wma, aac uzantılarını sayabiliriz. Burada en bilindik dosya uzantısı mp3 olarak karşımıza çıkmakta. \*\*\*

Popüler Video Dosyası Uzantıları: avi, mpg, wmv, mov uzantılarını sayabiliriz. \*\*\*

Popüler Belge Dosyası Uzantıları: txt(Yazı Dosyası), Doc(Microsoft Word Dosyası), pdf(Elektronik Kitap Dosyası) uzantılarını sayabiliriz. \*\*\*

Dosya Yönetimi Ders Notu - Bilişim 5. Sınıf - Özgür ŞEREMET

Diğer Popüler Dosya Uzantıları: exe(Çalıştırılabilir Program), rar(Sıkıştırılmış Dosyalar) uzantılarını sayabiliriz.  $***$ 

Dosyaları sildiğimiz zaman ne olur?

Çöp Kutusu: Bilgisayarda dosyalar ya da klasörler silinmek istendiğinde ilk olarak çöp kutusuna atılır. Çöp kutusu kullanıcı tarafından "boşalt" komutu verilene kadar dosya ve klasörler içerisinde tutulur.  $***$ 

Amaç, yanlışlıkla silinen bir dosya ya da klasör varsa buradan gene kullanıcı "Geri al" komutu ile dosya ya da klasörler ilgili yere geri alınır.

### **KLASÖR VE SÜRÜCÜ**

Klasör: Ortak özelliğe sahip dosyaları bir arada bulunduran birimlere klasör(dizin) adı verilir. \*\*\*

Klasörleri marketlerde bulunan reyon mantığına benzetebiliriz. Bir klasör içerisine istediğimiz kadar alt klasör ekleyebiliriz.

Ayrıca dosya isimlerinde kullanamadığımız karakterleri klasör isimlerinde de kullanamayız.

Sürücü: Dosya ve Klasörlerin saklanabileceği fiziksel ortamlardır. Sabit Disk, CD, DVD, Flash Bellek qibi.

Yani yukarıda saydığımız dosya ve klasörler yazılıma örnek verilirken sürücü kavramı donanıma örnek verilebilir.

Ayrıca aşağıya eklediğim afişten faydalanabilirsiniz.

#### Dosya Uzantıları Afişi

Afiş üzerinde popüler dosya uzantıları verilmiştir.

Aşağıda bulunan Yazdır Butonuna basarak sayfayı yazdırabilir veya pdf olarak kaydedebilirsiniz.

Dosya Yönetimi Ders Notu bu kadar. İnfografikler EBA üzerinden alınmıştır. Konu ile ilgili ayrıntılı bilgiye 5. Sınıf - Hafta 3 - Dosya Yönetimi sayfasından ulaşabilirsiniz.